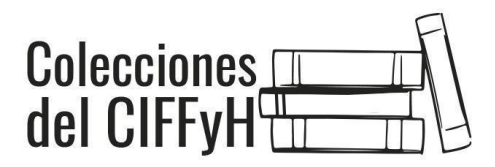

# **GUÍA DE PRESENTACIÓN DE ARCHIVOS PARA PUBLICACIONES DEL CIFFYH**

Las contribuciones propuestas se presentarán en **formato Word (.doc o .docx)** y se enviarán únicamente en formato digital, **como archivo adjunto a un mensaje de correo electrónico a la dirección** [tecnicaciffyh@ffyh.unc.edu.ar](mailto:tecnicaciffyh@ffyh.unc.edu.ar)

**No se recibirán archivos en PDF o Drive.** Si el archivo de Word no puede adjuntarse a un correo debido a su peso, por favor, comprima el archivo para poder enviarlo<sup>1</sup>.

## **ESTRUCTURA DEL LIBRO**

- **● Portada:** debe contener título del libro y nombre y apellido de lx/s editorx/s, coordinadorx/s o compiladorx/s
- **● Dedicatoria o agradecimientos:** opcional
- **● Índice de contenidos**
- **● Introducción o prólogo**
- **● Capítulos o artículos:** Si es un libro de pocxs autorxs se puede omitir la organización en capítulos. De lo contrario se recomienda organizar los textos en capítulos temáticos.

**Recomendación:** Se sugiere que los manuscritos no superen las doscientas cincuenta (250) páginas de extensión.

**Imagen de portada:** El diseño de tapa, contratapa y portadilla interior estará a cargo de unx diseñadorx. No obstante, podemos trabajar sobre imágenes que nos faciliten lxs editorxs. Es decir, **si lo desean** pueden elegir alguna ilustración, fotografía, pintura, etc. para que lxs diseñadorxs trabajen sobre ella<sup>2</sup>.

# **ESTRUCTURA DE CADA ARTÍCULO**

● **Título:** En minúscula (salvo la inicial o nombres propios) y sin punto final.

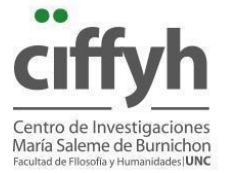

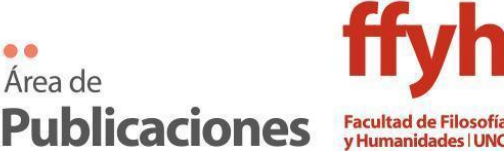

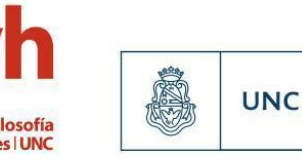

<sup>1</sup> Para ello, vaya a la carpeta que contiene el archivo y selecciónelo**.** Haga clic con el botón derecho en la selección y elija Enviar a > Carpeta comprimida (en zip).

<sup>&</sup>lt;sup>2</sup> En caso de elegir una imagen que tenga derechos de autor, le solicitamos que completen una nota de permiso de imagen que encontrará a continuación en el apartado "imágenes".

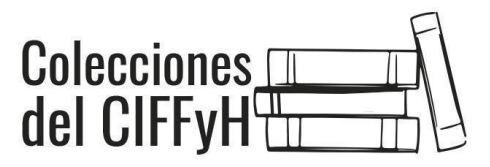

- **Nombre/s y apellido/s** de lx/s autorx/s, filiación institucional y correo electrónico.
- **Cuerpo del texto.**
- **Referencias:** Interlineado sencillo, Times New Roman o Arial 12. Según [Normas](https://normas-apa.org/) APA 7ma. edición. El título de esta sección será "Referencias" y solo se consignarán en ella las fuentes citadas en el cuerpo del texto.

# **NORMAS GENERALES PARA LA PRESENTACIÓN DE CONTRIBUCIONES**

**Fuente:** Arial o Times New Roman 12. Interlineado sencillo.

**Párrafos:** sin sangría y sin espacios entre párrafos.

En el cuerpo del texto no deben emplearse ni subrayados ni negritas; en caso de que sea necesario enfatizar una palabra, pueden emplearse las *itálicas* o *cursivas*.

**Títulos del texto:** En todos los casos se escribirán marginados a la izquierda, sin numeración ni tabulado, y respetando las siguientes normas:

**Título del artículo** [en **negrita**, tamaño 14] **Título** [en **negrita**, tamaño 12] **Subtítulos nivel 1** [en **negrita**, tamaño 10] *Subtítulos nivel 2* [en *negrita itálica*, tamaño 10] *Subtítulos nivel 3* [en *itálica*, tamaño 10]

**Notas al pie**: en orden automático.

### **Imágenes:**

- Se creará un archivo independiente para cada imagen, en formato .JPG. En ningún caso se entregarán incrustadas en el archivo de texto.
- Se guardarán todos los archivos de imágenes en una carpeta que pueden compartirnos mediante un enlace de Google Drive.
- Los archivos deberán estar nominados de forma consecutiva (imagen1.jpg, Imagen2.jpg, etc.)

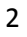

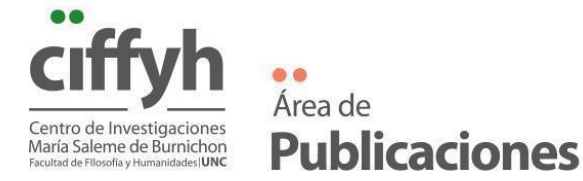

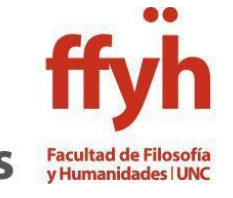

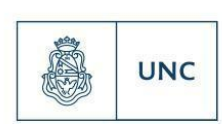

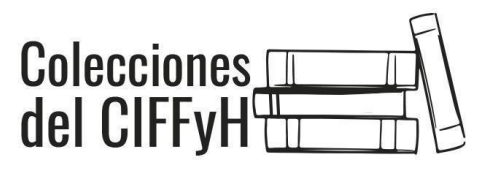

- Las imágenes deberán tener una buena resolución. Una forma de constatar eso es que al ampliar el archivo el mismo no se pixele.
- En el lugar del manuscrito donde vaya a ubicarse la imagen, se colocará, en negrita, la denominación del archivo tal como figura en la carpeta de imágenes, seguido por el título de la imagen y la fuente.

Ejemplo: **"Imagen 1. Título: Manual de cátedra. 1994. Portada. Colección Sismondi. Fuente: Biblioteca Elma Kohlmeyer de Estrabou, UNC".**

**●** Las imágenes deben tener reproducción autorizada o en el caso de incluir personas deben contar con el consentimiento firmado. Puede descargar un modelo de nota de permiso de imagen desde el siguiente enlace: [https://docs.google.com/document/d/15ohrn\\_eaMkVu2lpvGidhITDGYEr3r](https://docs.google.com/document/d/15ohrn_eaMkVu2lpvGidhITDGYEr3rYM/edit?usp=sharing&ouid=110258290980421241973&rtpof=true&sd=true) [YM/edit?usp=sharing&ouid=110258290980421241973&rtpof=true&sd=tr](https://docs.google.com/document/d/15ohrn_eaMkVu2lpvGidhITDGYEr3rYM/edit?usp=sharing&ouid=110258290980421241973&rtpof=true&sd=true) [ue](https://docs.google.com/document/d/15ohrn_eaMkVu2lpvGidhITDGYEr3rYM/edit?usp=sharing&ouid=110258290980421241973&rtpof=true&sd=true)

# **Gráficos y tablas**

- Los gráficos y tablas también se entregarán en carpeta aparte, no incrustados en el formato de texto. Su nominación deberá seguir la misma norma que la aplicada a las imágenes. Por ej: "grafico1.jpg", "grafico2.jpg", etc.
- No se admitirán gráficos o infografías convertidos a formato de imagen, o que no pudieran ser editados.

### **Caracteres especiales**

Si el manuscrito contiene caracteres especiales (fórmulas matemáticas o lógicas, por ejemplo) se procederá de alguno de estos dos modos:

- Si estos caracteres especiales fueron incorporados por lxs mismxs autorxs del manuscrito deberán adjuntar también la tipografía con la que se escribieron (Cambria Math, por ejemplo).
- Si lxs autorxs recuperan fragmentos que contienen caracteres especiales y que fueron recuperados de otras fuentes (libros, revistas, sitios web, etc,) estos se transformarán a formato imagen y se empleará el mismo criterio que en el apartado "Imágenes".

# **SISTEMA DE CITACIÓN Y BIBLIOGRAFÍA**

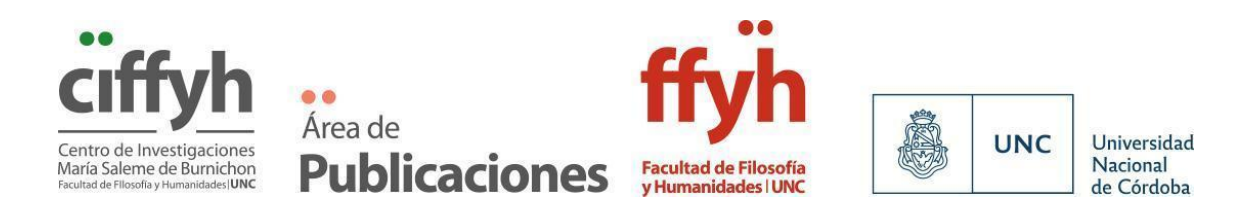

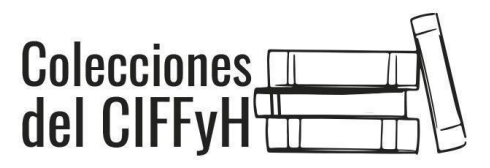

El estilo general de los textos, las citas, las notas al pie y la bibliografía deben seguir las Normas APA [\(7ma. edición\),](https://normas-apa.org/) con dos modificaciones principales<sup>3</sup>:

- 1. Mantener la mención a la ciudad de publicación del texto con el fin de recuperar el **origen geopolítico de la edición**.
- 2. Mantener la mención al nombre de pila completo de lx autorx, no solo sus iniciales, con el fin de conservar la **marca de género de lx autorx**.

# Ejemplo:

Anderson, Benedict (2016). *Comunidades imaginadas. Reflexiones sobre el origen y la difusión del nacionalismo*. México: FCE.

Se recupera de las Normas APA 7ma. edición la distinción entre **citas textuales breves (menos de 40 palabras) y extensas (más de 40 palabras)**, con la excepción del doble interlineado en la cita extensa, de modo que todo el texto se debe presentar con interlineado sencillo.

Recuerde que:

- Todas las fuentes que se citan en el texto deben aparecer en la lista de referencias al final del documento.
- Para citas con número de página, indicar "p. XX" para citas ubicadas en una página y "pp. XX-XX" para citas ubicadas en varias páginas. Ej: (Foucault, 2002, p. 20) o (Foucault, 2002, pp. 20-21).
- No se utilizará ni negrita ni itálica para resaltar ningún tipo de cita. El uso de itálicas en citas está permitido para resaltar palabras o expresiones dentro de la cita textual, en cuyo caso habrá que indicar indefectiblemente si el énfasis es propio u original.
- Siempre que en una cita textual se omita parte del texto se escribirán tres puntos entre corchetes, de la siguiente manera: […] Del mismo modo, cualquier aclaración que no pertenezca al texto citado se escribirá entre corchetes.

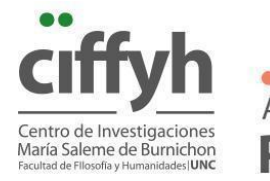

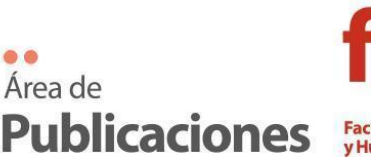

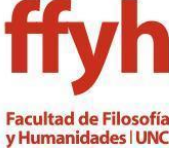

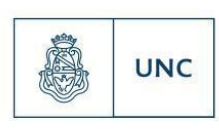

 $3$  Estas modificaciones las tomamos de la revista "Tramas y Redes" del Consejo Latinoamericano de Ciencias Sociales (CLACSO).

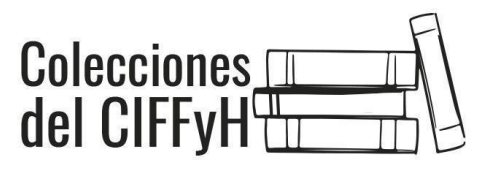

- En el caso de citas secundarias, indicar "citado en" y proporcionar en la lista de referencias una entrada para la fuente secundaria. Ejemplo: (Marx, 1852, citado en Sánchez, 1991, p. 203).
- Si se ha utilizado una edición posterior a la original pero esta se refiere en el cuerpo o se cree significativo consignarla, va en primer lugar la original y a continuación aquella que corresponde a la cita de la siguiente manera: (Foucault, [1969] 2009). De idéntica manera debe aparecer en la bibliografía final.
- Si hay dos o más obras del mismo autor, editadas el mismo año, se las distinguirá con letra. Ejemplo: (Gómez 1994a, p. 162). Si el nombre aparece en el párrafo: (1994a) o (1994b). En la bibliografía deberá seguirse el orden impuesto por las letras.

## **A la hora de elaborar la lista de bibliografía final, recuerde que:**

- La lista de referencias debe iniciar a continuación del último párrafo de su texto.
- La lista de referencias debe ser ordenada alfabéticamente por apellido de lxs autorxs. Si hay varias obras del mismo autor, deben ordenarse cronológicamente.
- Si hay varias obras del mismo autorx con la misma fecha de publicación, deben ordenarse colocando al lado del año las letras a, b, c… Pero si se consigna entre corchetes la edición original, y esto hace que puedan diferenciarse, no. Ejemplo:

Pérez, Juana (2010 [1989]). *Libro ejemplo*. Buenos Aires: Casa Editorial.

Pérez, Juana (2010a). *Otro libro ejemplo.* Madrid: Edición ABC.

Pérez Juana (2010b). *El tercer ejemplo.* Buenos Aires: Ediciones ejemplo.

- No utilizar la expresión "disponible en" o "extraído de" para indicar página web de la fuente. En los casos en que la fuente pueda consultarse en línea, colocar al final de la referencia directamente la URL.
- Colocar ciudad de edición y no país.
- Si el recurso ha sido tomado de la web, pregúntese de qué tipo de publicación se trata y refiera los datos según se trate de un libro, un artículo

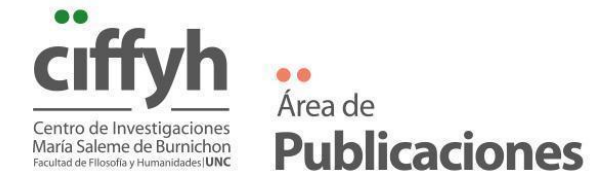

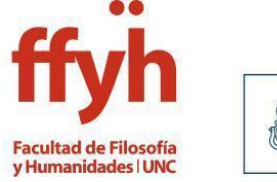

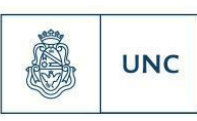

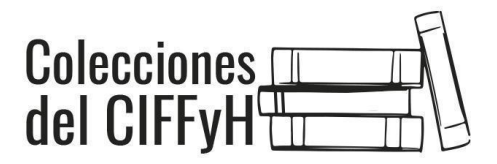

de libro, de revista, de periódico, una entrada de blog, etc. Al final de la referencia, agregue la URL de extracción. No es necesario indicar fecha de consulta cada vez que se incluye una URL, salvo en el caso de páginas web con actualizaciones frecuentes. No coloque punto al final de la dirección web, dado que esto puede interferir en su funcionamiento al copiar y pegar en un navegador.

## **● Cómo citar un Libro:**

### **Libro impreso**

Apellido, Nombre (año). *Título del trabajo*. Ciudad de edición: Editorial.

### **Libro en línea**

Apellido, Nombre y Apellido, Nombre (año). *Título del libro*. Ciudad de edición: Editorial. DOI o URL

#### **Libro con editorx**

Apellido, Nombre (Ed.). (año). *Título del trabajo*. Ciudad de edición: Editorial.

### ● **Capítulo de un libro**:

Apellido Autorx, Nombre (año). Título del capítulo o entrada. En Nombre y Apellido compiladorx o editorx (Ed. o Comp.), *Título del libro* (pp. xxx–xxx). Ciudad de edición: Editorial.

● **Libro con más de un autorx:** En textos con hasta tres autorxs, se debe consignar todos los nombres y apellidos. En textos cuya autoría corresponde a más de tres autorxs, y en caso de que la publicación no cuente con editorx o coordinadorx, se debe referir el nombre del lx primer autorx seguido de la abreviatura "et al.".

La abreviatura et al. se debe escribir en letra regular (no en itálicas) y con punto luego de "al."

Ejemplos:

Tres autores:

REFERENCIA: Jarvis, Lovell; Montero, Cecilia e Hidalgo, Mauricio (1993). *El empresario fruticultor: fortalezas y debilidades de un sector heterogéneo.* Santiago de Chile: CIEPLAN.

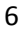

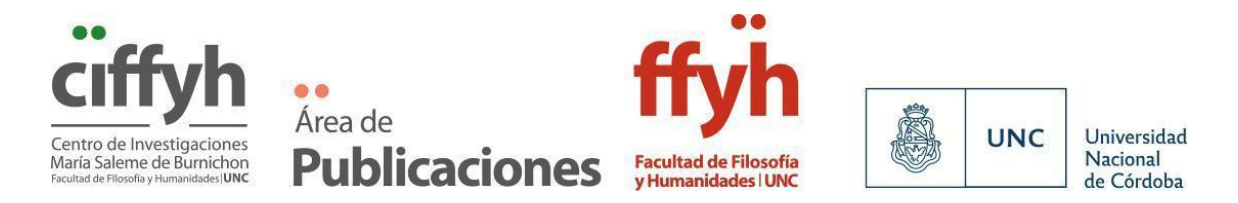

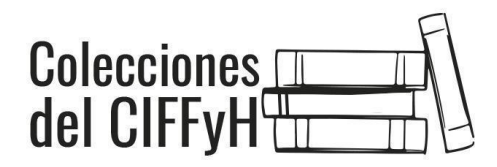

CITA: (Jarvis, Montero e Hidalgo, 1993).

Más de tres autores:

REFERENCIA: Giarracca, Norma et al. (2000). *Tucumanos y tucumanas. Zafra, trabajo, migraciones e identidad.* Buenos Aires: La Colmena.

CITA: (Giarraca et al., 2000).

● Un artículo de una **fuente periódica** (como una revista científica) tiene el siguiente formato estándar:

Apellido, Nombre, Apellido, Nombre y Apellido, Nombre (2019). Título del artículo específico. *Título de la Revista, Volumen*(número de la revista), número de página inicio – número de página fin. https://doi.org/xx.xxxxxxxxxx

● Para referencias a **ponencias o participaciones en congresos**, simposios, talleres, workshops, jornadas, conferencias, etc.

Apellido, Nombre (fecha del evento). Título de la ponencia, conferencia, discurso [Es posible indicar aquí la descripción de la presentación: ponencia, conferencia, discurso inaugural, etc.]. Nombre del evento. Institución organizadora, ciudad de realización, país.

Ejemplo:

Arizpe, Lourdes y Aranda, Josefina (20-23 de mayo de 1981). Empleo agroindustrial y participación de la mujer en el desarrollo rural. Un estudio de caso de las obreras del cultivo de exportación de la fresa en Zamora, México [ponencia]. Seminario Tripartito Regional para América Latina sobre el Desarrollo Rural y la Mujer. Pátzcuaro, México.

Si el trabajo se encuentra publicado en actas, cítelo siguiendo el modelo de parte de libro.

● **Entrevistas**: Si la entrevista es recuperable, entonces se deberá elegir en qué formato. Puede ser una entrevista disponible en un archivo de vídeo de YouTube, en una página web, en una revista científica o en un periódico. Si no es recuperable, se deberá citar como una comunicación personal.

Para ampliar esta información o evacuar dudas consulte las [Normas](https://normas-apa.org/) APA (7ma. [edición\)](https://normas-apa.org/)

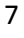

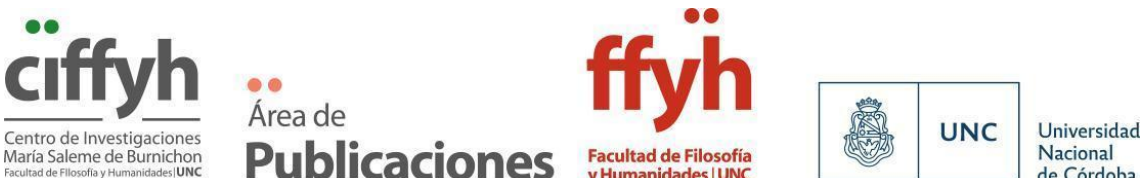

de Córdoba